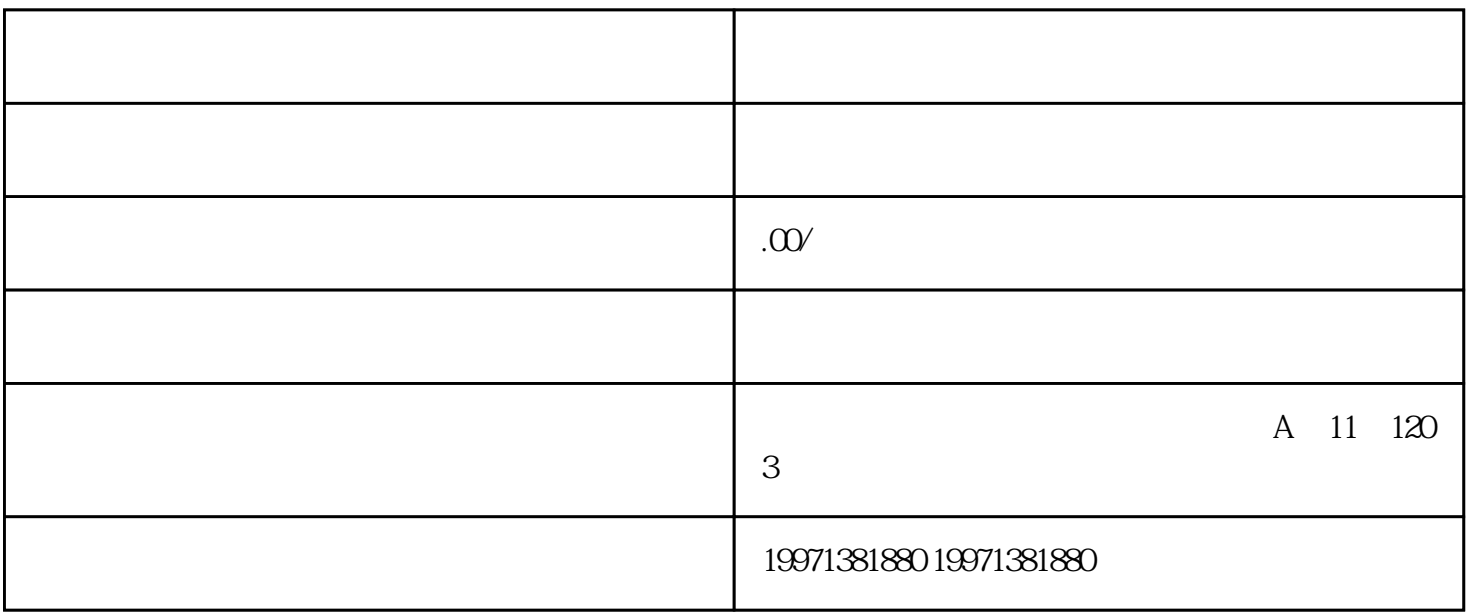

SEO 10

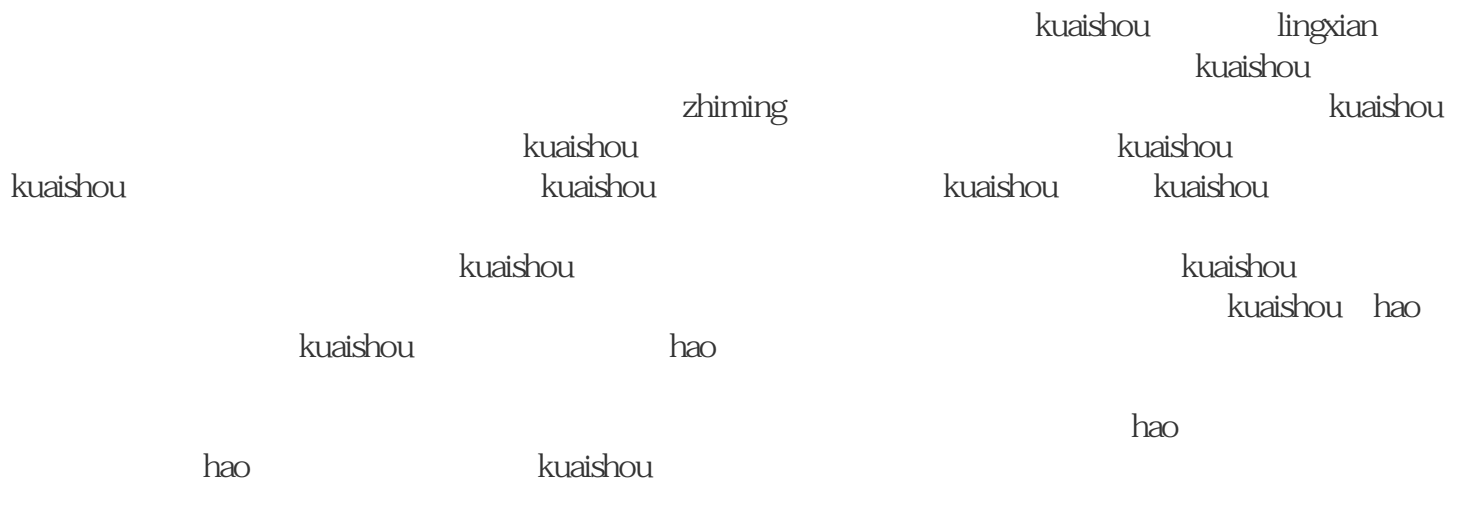

 $\kappa$ uaishou $\kappa$ uaishou

**Lating Structure in the control of the control of the control of the control of the control of the control of** 

 $\bm k$ uaishou

团购活动的效果和收益。总之,开通kuaishou团购对于休闲展览等活动的推广和运营具有重要意义。商家

kuaishou $\frac{1}{2}$ kuaishou